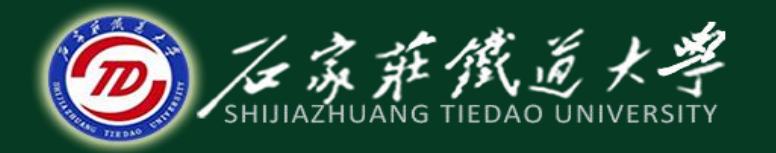

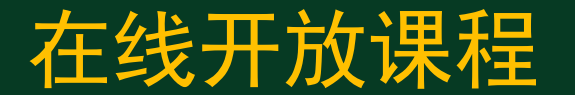

#### 数据结构— 图

#### 图的存储结构

#### 主讲 : 石玉晶

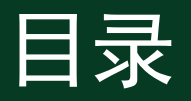

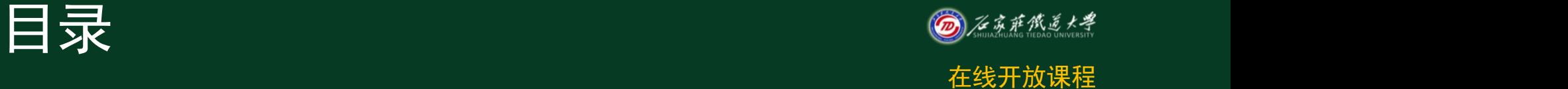

- 1、邻接矩阵表示法
- 2、使用邻接矩阵创建无向网
- 3、有向图的邻接矩阵表示
- 4、邻接矩阵表示法总结

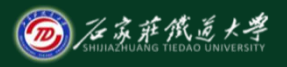

在线开放课程

#### 如何存储图**?**

考虑图的定义,图是由顶点和边组 成的,分别考虑如何存储顶点、如 何存储边。

# 一、邻阵表示法

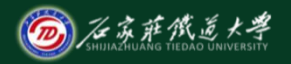

- 将图的顶点信息存储在一个一维数组中;
- 并将它的边/弧存储在一个二维数组中即构 成邻接矩阵。

A[i][j] = 
$$
\begin{cases} 1, \frac{1}{2} (v_i, v_j) \overrightarrow{g} < v_i, v_j \geq \text{E}(G) \\ 0, \overrightarrow{g} < \text{E}(G) \end{cases}
$$

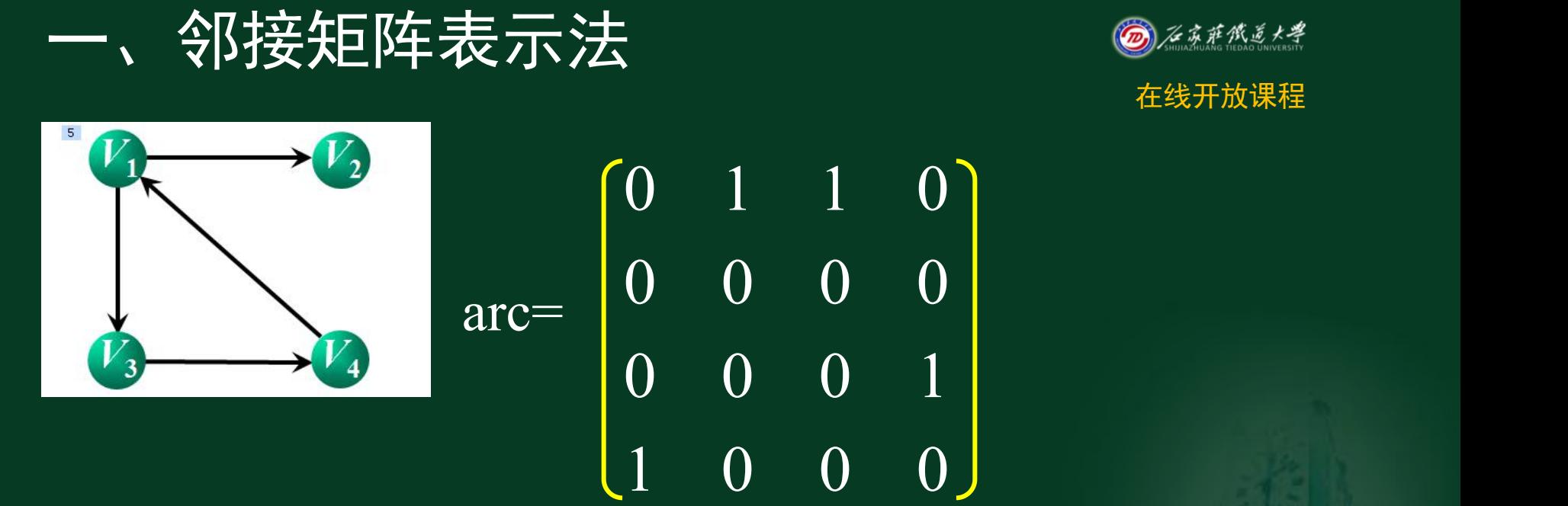

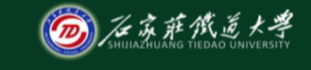

$$
vexs = \{'1', '2', '3', '4'\}
$$

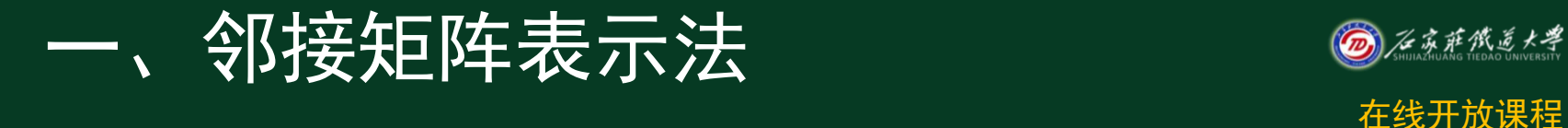

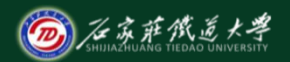

• 网图的邻接矩阵可定义为:

#### $A[i][j] = \begin{cases} \end{cases}$ *w*<sub>ij</sub> 若(*v*<sub>i</sub>, *v*<sub>j</sub>)∈*E* (或<*v*<sub>i</sub>, *v*<sub>j</sub>>∈*E*) ∞ 其他

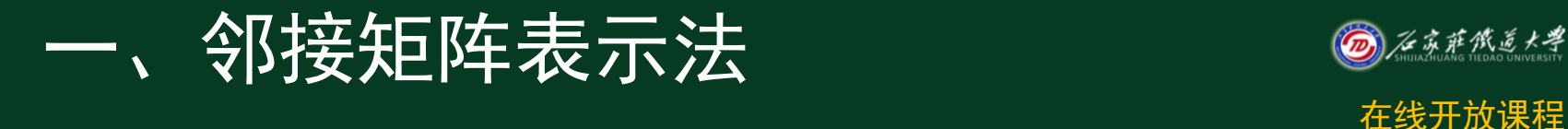

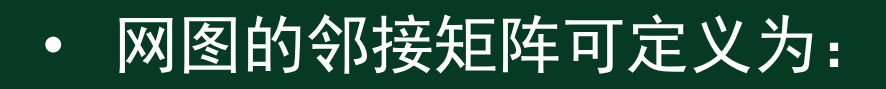

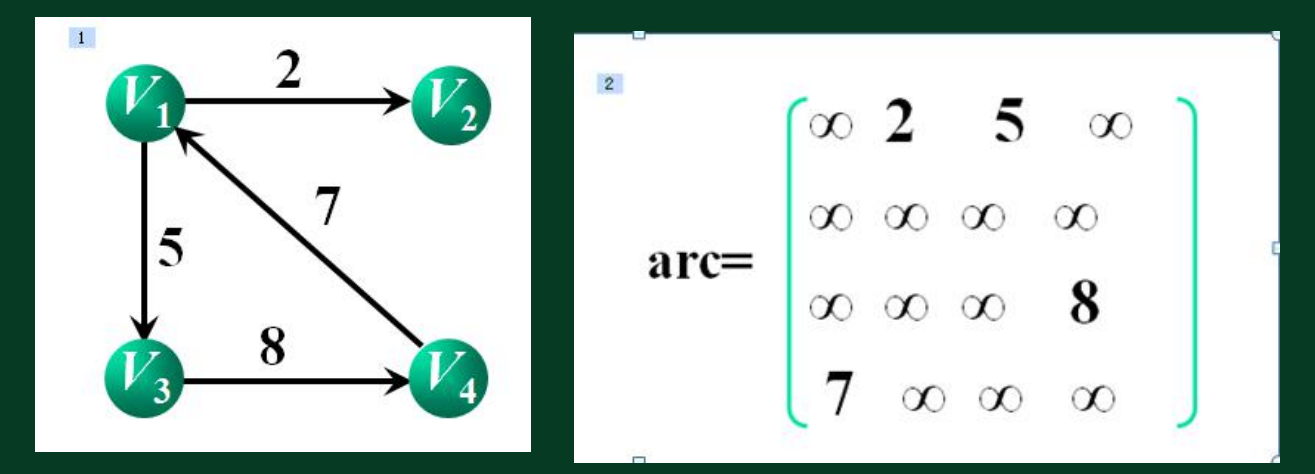

![](_page_6_Picture_3.jpeg)

一、邻接矩阵表示法 图的数组(邻接矩阵)存储表示 #define MaxInt 32767; // 最大值∞ #define MVNum 100; // 最大顶点个数 typedef char VertexType; // 设顶点数据类型为字符型 typedef int ArcType; //边的权值为整型 typedef struct { **VertexType vexs[MVNum]; // 顶点表** ArcType arcs[MVNum][MVNum]; // 邻接矩阵 int vexnum, arcnum; //图的当前顶点数和 MGraph;

![](_page_7_Picture_1.jpeg)

# 二、使用邻接矩阵创建无向网

![](_page_8_Picture_1.jpeg)

在线开放课程

#### • 【算法思想】

- (1)输入总顶点数和总边数。
- (2) 依次输入点的信息存入顶点表中。
- (3)初始化邻接矩阵, 使每个权值初始化 为极大值。
- (4) 构造邻接矩阵。

# 二、使用邻接矩阵创建无向网

• Status CreateUDN(MGraph &G){

```
cin>>G.vexnum>>G.arcnum; //依次输入顶点个数和边个数
 • for(i = 0;i<G.vexnum; ++i) //依次输入顶点的信息 
    \binom{1}{1} cin>\binom{1}{0}. vexs[i]:
 • /* 以下代码为创建边*/ 
for (i = 0; i<G. vexnum; ++i) //初始化邻接矩阵
     for (j = 0; j\leq G. vexnum; ++j)
          G. arcs[i][j] = MaxInt;• for(k = 0;k<G.arcnum;++k){ //构造邻接矩阵 
    \binom{1}{2}v1>>v2>>w;
    i =LocateVex(G, v1); j =LocateVex(G, v2);
    G. \arcs[i][j] = G. \arcs[i][i] = w;\frac{1}{\sqrt{6}}return OK:
```
![](_page_9_Picture_3.jpeg)

在线开放课程

# 三、有向图的邻接矩阵表示

![](_page_10_Picture_1.jpeg)

在线开放课程

![](_page_10_Figure_3.jpeg)

G1.arcnum=4

G1.  
\n
$$
G1
$$
\n
$$
G1
$$
\n
$$
G2
$$
\n
$$
G1
$$
\n
$$
G2
$$
\n
$$
G1
$$
\n
$$
G2
$$
\n
$$
G1
$$
\n
$$
G2
$$
\n
$$
G1
$$
\n
$$
G2
$$
\n
$$
G1
$$
\n
$$
G2
$$
\n
$$
G2
$$
\n
$$
G1
$$
\n
$$
G2
$$
\n
$$
G2
$$
\n
$$
G3
$$
\n
$$
G4
$$
\n
$$
G5
$$
\n
$$
G5
$$
\n
$$
G1
$$
\n
$$
G2
$$
\n
$$
G3
$$
\n
$$
G4
$$
\n
$$
G5
$$
\n
$$
G5
$$
\n
$$
G6
$$
\n
$$
G7
$$
\n
$$
G8
$$
\n
$$
G8
$$
\n
$$
G9
$$
\n
$$
G1
$$
\n
$$
G2
$$
\n
$$
G3
$$
\n
$$
G4
$$
\n
$$
G5
$$
\n
$$
G8
$$
\n
$$
G9
$$
\n
$$
G1
$$
\n
$$
G2
$$
\n
$$
G3
$$
\n
$$
G5
$$
\n
$$
G8
$$
\n
$$
G9
$$
\n
$$
G1
$$
\n
$$
G2
$$
\n
$$
G3
$$
\n
$$
G5
$$
\n
$$
G8
$$
\n
$$
G8
$$
\n
$$
G9
$$
\n
$$
G9
$$
\n
$$
G1
$$
\n
$$
G5
$$
\n
$$
G8
$$
\n
$$
G9
$$
\n
$$
G9
$$
\n
$$
G9
$$
\n
$$
G9
$$
\n
$$
G5
$$
\n
$$
G8
$$
\n
$$
G9
$$
\n $$ 

## 三、有向图的邻接矩阵表示 ◎

![](_page_11_Picture_1.jpeg)

在线开放课程

![](_page_11_Picture_3.jpeg)

vertex=
$$
\begin{bmatrix} V_1 \end{bmatrix} V_2 \begin{bmatrix} V_3 \end{bmatrix} V_4
$$
  
\n
$$
V_1 \begin{bmatrix} V_2 \end{bmatrix} V_3 \begin{bmatrix} V_4 \end{bmatrix}
$$
\narc= $\begin{bmatrix} 0 & 1 & 1 & 0 \\ 0 & 0 & 0 & 0 \\ 0 & -0 & -0 & 1 \\ 1 & 0 & 0 & 0 \end{bmatrix} \begin{bmatrix} V_1 \end{bmatrix}$ \n
$$
V_2
$$
\n
$$
V_3
$$

$$
②\ \text{m} \text{m} \text{m} \text{m} \text{m} \text{m} \text{m} \text{m}
$$

邻接矩阵的第 *i* 行元素之和。

## 三、有向图的邻接矩阵表示 ◎<u>⋘\*</u>

![](_page_12_Picture_1.jpeg)

![](_page_12_Picture_2.jpeg)

![](_page_12_Picture_3.jpeg)

vertex=
$$
\begin{bmatrix} V_1 & V_2 & V_3 & V_4 \end{bmatrix}
$$
  
\n $V_1$   $V_2$   $V_6$   $V_4$   
\n $arc = \begin{bmatrix} 0 & 1 & 1 & 0 \\ 0 & 0 & 0 & 0 \\ 0 & 0 & 0 & 0 \\ 1 & 0 & 0 & 1 \\ 1 & 0 & 0 & 0 \end{bmatrix} \begin{bmatrix} V_1 \\ V_2 \\ V_3 \\ V_4 \end{bmatrix}$   
\n $V_1$ 

如何求顶点 i 的入度?

邻接矩阵的第 *i* 列元素之和。

## 三、有向图的邻接矩阵表示 ◎<u>⋘\*\*</u>

![](_page_13_Picture_1.jpeg)

在线开放课程

vertex=
$$
\begin{bmatrix} V_1 & V_2 & V_3 & V_4 \end{bmatrix}
$$
  
\n $V_1$   $V_3$   $V_3$   $V_4$   
\narc= $\begin{bmatrix} 0 & 1 & 1 & 0 \ 0 & 0 & 0 & 0 \ 0 & 0 & 0 & 1 \end{bmatrix} \begin{bmatrix} V_1 \\ V_2 \\ V_3 \end{bmatrix}$   
\narc= $\begin{bmatrix} 0 & 1 & 1 & 0 \ 0 & 0 & 0 & 0 \ 0 & 0 & 0 & 1 \end{bmatrix} \begin{bmatrix} V_1 \\ V_2 \\ V_3 \\ V_4 \end{bmatrix}$ 

![](_page_13_Picture_4.jpeg)

如何判断从顶点 i 到顶点 j 是否存在边?

测试邻接矩阵中元素arc[i][j]是否为1。

## 三、有向图的邻接矩阵表示

![](_page_14_Picture_1.jpeg)

在线开放课程

![](_page_14_Figure_3.jpeg)

# 在线开放课程 四、邻接矩阵表示法总结

- > 无向图的邻接矩阵对称,可压缩存储:有n个顶点的无向图需 存储空间为n(n+1)/2。
- > 有向图邻接矩阵不一定对称:有n个顶点的有向图需存储空间 为 $n<sup>2</sup>$ 。
- > 无向图中顶点Vi的度TD(Vi)是邻接矩阵A中第i行元素之和。
- > 有向图中.
	- √顶点Vi的出度是A中第i行元素之和。
	- √ 顶点Vi的入度是A中第i列元素之和。
- ❖ 邻接矩阵的优缺点
	- > 优点:容易判定顶点间有无边(弧)和计算顶点的度(出度、 入度)。
	- > 缺点:边数较少时,空间浪费较大。

![](_page_15_Picture_11.jpeg)

![](_page_15_Picture_12.jpeg)

![](_page_16_Picture_1.jpeg)

![](_page_16_Picture_2.jpeg)

- 图的存储结构——邻接矩阵表示法
- 使用邻接矩阵表示图时的若干算法

![](_page_17_Picture_0.jpeg)

- 接下来学习:
- 图的存储结构—邻接表

![](_page_17_Picture_3.jpeg)

![](_page_17_Picture_4.jpeg)

![](_page_17_Picture_5.jpeg)